In[1]:= **H\* Jackson 3.1 \*L H\* ------------- \*L Clear**[a, b]  $\ln[2] :=$  **Integrate** [LegendreP[1, x], {x, 0, 1}] Out[2]= Π 2 Gamma $\left[1-\frac{1}{2}\right]$  $\frac{1}{2}$ ] Gamma $\left[\frac{3+1}{2}\right]$  $\frac{1}{2}$  $\ln[3] = c[1] := Sqrt[Pi] / 2 / Gamma[1 - 1 / 2] / Gamma[(3 + 1) / 2]$  $\ln[4] :=$  **Table**  $[c[n], \{n, 0, 4\}]$ Out[4]=  $\begin{cases} 1, & \frac{1}{2} \end{cases}$ 2 ,  $0, -1$  $\frac{}{\mid8}$ , 0}  $\ln[5]$ : A[1\_] := (2 \* 1 + 1) / 2 \* c[1] \* (a^ (1 + 1) - (-1) ^ 1 \* b^ (1 + 1) ) / (a^ (2 \* 1 + 1) - b^ (2 \* 1 + 1))  $\ln[6] :=$  **Table** $[A[n], \{n, 0, 4\}]$ Out[6]=  $\left\{ \right.$ 1 2 ,  $3 (a^2 + b^2)$  $4(a^3-b^3)$ , 0,  $-\frac{7 (a^4 + b^4)}{1}$  $\frac{1}{16 \left( a^{7} - b^{7} \right)}$ , 0  $\ln[7] := B[1_] : = (2 * 1 + 1) / 2 * c[1] *$  $(a \land (1+1) * b \land (2*1+1) - (-1) \land 1 * b \land (1+1) * a \land (2*1+1)) / (b \land (2*1+1) - a \land (2*1+1))$  $\ln[8] :=$  **Table** [B[n], {n, 0, 4}] Out[8]=  $\{0, 0\}$  $3(a^3b^2 + a^2b^3)$  $4(-a^3 + b^3)$ , 0,  $-\frac{7(a^7b^4 + a^4b^7)}{1}$  $\frac{1}{16} \left(-a^7 + b^7\right)$ , 0

 $\ln|\Theta| := \text{phi}[r_r, x] := \text{Sum}[(A[n] * r^n + B[n] / r^n (n+1)) * \text{LegendreP}[n, x], \{n, 0, 4\}]$ **phi4** $[r_1, x_2]$  **:**  $= -0.1$  **/;**  $r < a$  $phi(1^x, x_1) := 1.1 /; r > b$ 

 $ln[12] :=$  **phi4** $[rr, Cos[th]]$ 

$$
\text{Out[12]} = \frac{1}{2} + \left(\frac{3\left(a^{3} b^{2} + a^{2} b^{3}\right)}{4\left(-a^{3} + b^{3}\right) r r^{2}} + \frac{3\left(a^{2} + b^{2}\right) r r}{4\left(a^{3} - b^{3}\right)}\right) \text{Cos[th]} + \frac{1}{2} \left(-\frac{7\left(a^{7} b^{4} + a^{4} b^{7}\right)}{16\left(-a^{7} + b^{7}\right) r r^{4}} - \frac{7\left(a^{4} + b^{4}\right) r r^{3}}{16\left(a^{7} - b^{7}\right)}\right) \left(-3\cos[th] + 5\cos[th]^{3}\right)
$$

In[22]:= **a = 1; b = 2;**  $phi$   $[r_1, x_2] :=$ Sum  $[(A[n] * r^n + B[n] / r^ (n+1))] * LegendreP[n, x]$ ,  $[n, 0, 100)] /$ ;  $(r > 1.0$  &  $k r < 2.0)$  $phi$  **[r\_, x\_]** := -0.1 /;  $(r < 1.0$  &&  $x < 0)$ **phi** $[r_1, x_2] := -0.1$  /;  $(r > 2.0$  &  $x > 0)$  $phi$  **[r\_, x\_]** := 1.1 /;  $(r < 1.0$  && x > 0)  $phi$  **[r\_, x\_]** := 1.1 /; (r > 2.0 && x < 0)

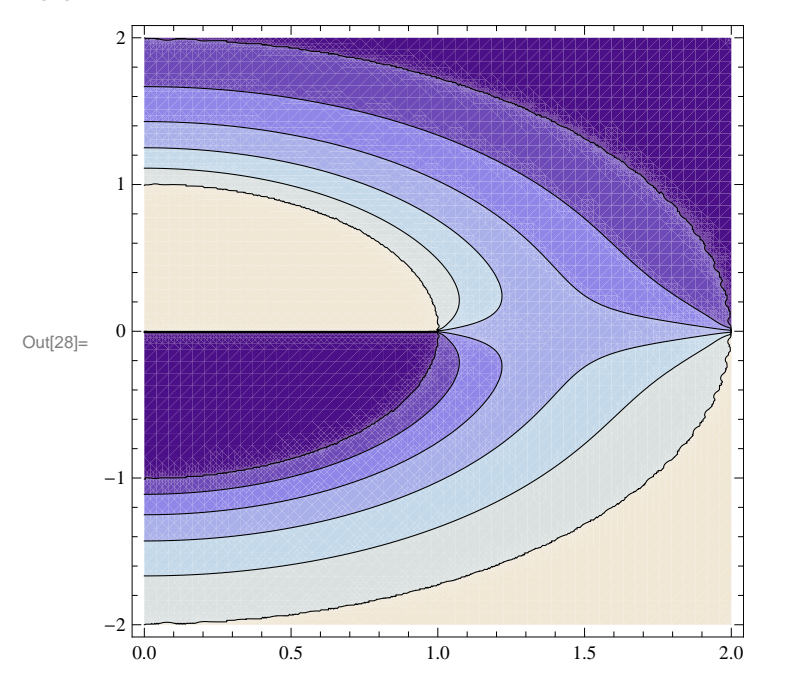

 $\ln[28]:=\texttt{ContourPlot}\texttt{[phi}\texttt{[Sqrt[x^2+y^2], y / Sqrt[x^2+y^2]], \{x, 0, 2\}, \{y, -2, 2\}, \texttt{PlotPoints} \rightarrow 50]}$ 

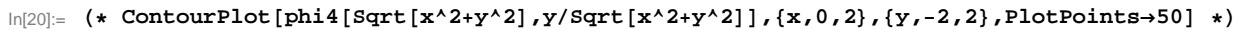

 $\ln[29]$ : Plot3D[phi[Sqrt[x^2+y^2], y/Sqrt[x^2+y^2]], {x, 0, 2}, {y, -2, 2}, PlotPoints  $\rightarrow$  50]

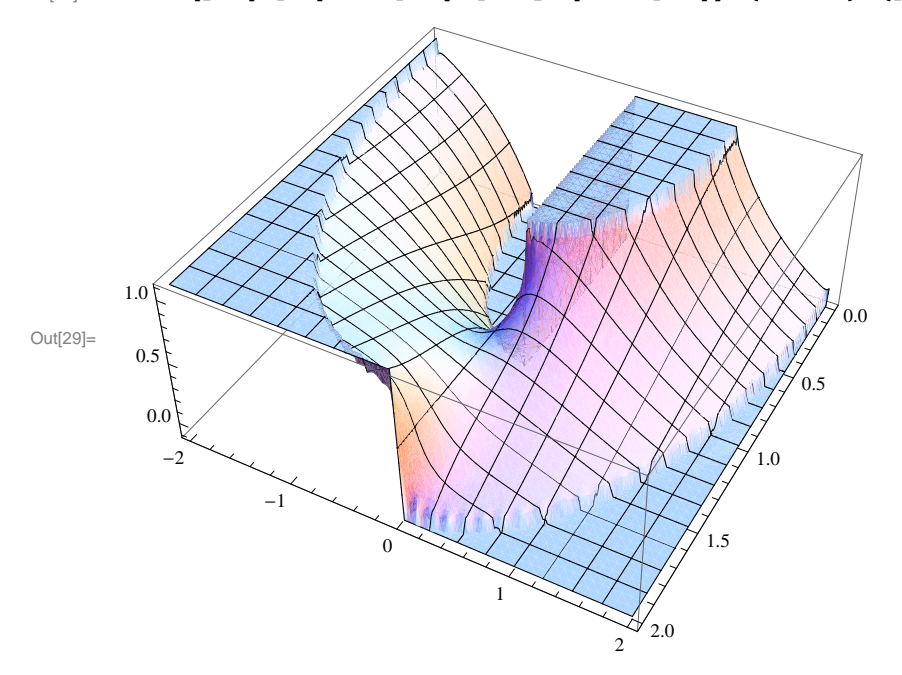